# Event Notification with Antelope Software

*Taimi Mulder & Kent Lindquist*

*Quanterra/Antelope User Group Meeting Marrakech, Maroc* **2009** mars 1

## Getting Started

#### Read the **man page !**

#### **NAME**

orb\_quake\_alarm - configurable email-based alarm module for Antelope

#### **SYNOPSIS**

orb\_quake\_alarm [-p pfname] [-m match] [-r reject] [-n maxpkts] [-S statefile] [-d dbname] [-v]  $[-V]$ orbname [start-time [period end-time]]

#### **DESCRIPTION**

The **orb** quake alarm program monitors an orbserver for database rows representing hypocenters, and issues email-based alarms to recipients as specified in the **orb\_quake\_alarm** parameter file. Multiple alarms are specifiable, each with its own criteria for triggering, based on the contents of the input hypocentral parameters. The trigger conditions for alarms may be specified in terms of polygonal regions itemized in a database in places1.2 schema. Two extension tables for the css3.0 database schema, the alarms table and the alarmcomm table, optionally track all alarms that are issued as well as the addresses to which they were sent. Furthermore, if requested via the parameter file, **orb\_quake\_alarm** waits for acknowledgments of each alarm to appear in the database, optionally emailing additional recipients at configurable time-delays if an acknowledgment does not show up in the database in time (This feature allows system operators to configure a "calldown" list of email addresses to contact, to get the attention of the correct staff members with some provision to eliminate single points of failure). To limit the number of superfluous alarms sent to personnel, orb\_quake\_alarm only registers one alarm per event for each alarm-condition that is configured (each *alarmname*, as described in more detail below). A companion extension to the Antelope mail parser(1) utility, documented in the man page mp ogalarm ack(3p), may be used to set up acknowledgment of alarms based on emails sent back to the realtime system (this is designed to allow duty personnel to send alarm-acknowledgment emails from SMS-enabled cell phones). The only required command-line argument for **orb\_quake\_alarm** is the name (orbname) of the orbserver to which to connect. However, most users may want to specify a tracking database with -d dbname, in which to save emailed alarms. Without this database, the alarm-acknowledgment and calldown features are

## Execution & Output

### Orb quake alarm OUTPUT

#### Run as a process in rtexec.pf

orb quake alarm orb quake alarm -S state/orb quake alarm -d db/quakes -V \$ORB

\$ ls 2008

001 013 025 037 054 073 088 099 112 126 145 162 174 190 201 212 223 235 249 261 274 286 301 002 014 026 041 056 074 089 100 113 127 146 164 175 191 202 213 224 236 250 262 275 287 302 003 015 027 043 059 077 090 101 114 128 147 165 176 192 203 214 225 238 251 263 276 288 303 005 017 028 045 060 078 091 102 115 130 149 166 177 193 204 215 226 239 252 264 277 289 304 006 018 029 046 063 080 092 103 117 131 150 167 178 194 205 216 227 240 253 265 279 290 305 007 019 030 047 065 082 093 104 118 132 151 168 181 195 206 217 228 241 254 266 280 291 308 008 020 032 048 066 083 094 105 119 133 153 169 182 196 207 218 229 242 255 267 281 293 309 009 021 033 049 067 084 095 106 120 136 154 170 183 197 208 219 230 243 256 270 282 294 310 010 022 034 050 068 085 096 107 121 137 155 171 184 198 209 220 231 245 258 271 283 296 011 023 035 051 069 086 097 108 122 138 157 172 186 199 210 221 232 247 259 272 284 297 012 024 036 052 070 087 098 111 125 143 159 173 189 200 211 222 233 248 260 273 285 298

\$ ls db/2008/310 alarmid\_1524.2008:310:00:00:46 alarmid\_1526.2008:310:20:47:34 alarmid\_1525.2008:310:00:00:46 alarmid\_1527.2008:310:20:47:34

#### Notification messages: Email text to cell, Email to Inbox

\$ cat 2008/310/alarmid\_1527.2008\:310\:20\:47\:34 2008-11-05 12:45 08.448 PST (Wednesday) orbassoc mag, 50.4220,-121.0717, Evid 332036, alarmid 1527

\$ cat 2008/310/alarmid\_1526.2008\:310\:20\:47\:34 This is an automatic earthquake solution from the *insert name of your institution here*

Please DO NOT DISSEMINATE this automatic solution.

 Lat: 50.4220 Lon: -121.0717 Depth: 0.0000 km Time: 2008-11-05 20:45 08.448 UT (Wednesday) 2008-11-05 12:45 08.448 PST (Wednesday)

Magnitude: 1.71 ML

6 phases used in solution

This earthquake was:

 60 km WSW of Kamloops 113 km NNW of Princeton 119 km NNE of Hope

 For more information monitor http://www.earthquakes or call 250-363-6500. Analysts reviewed solutions will be posted to the web as soon as they are available.

### db/quakes

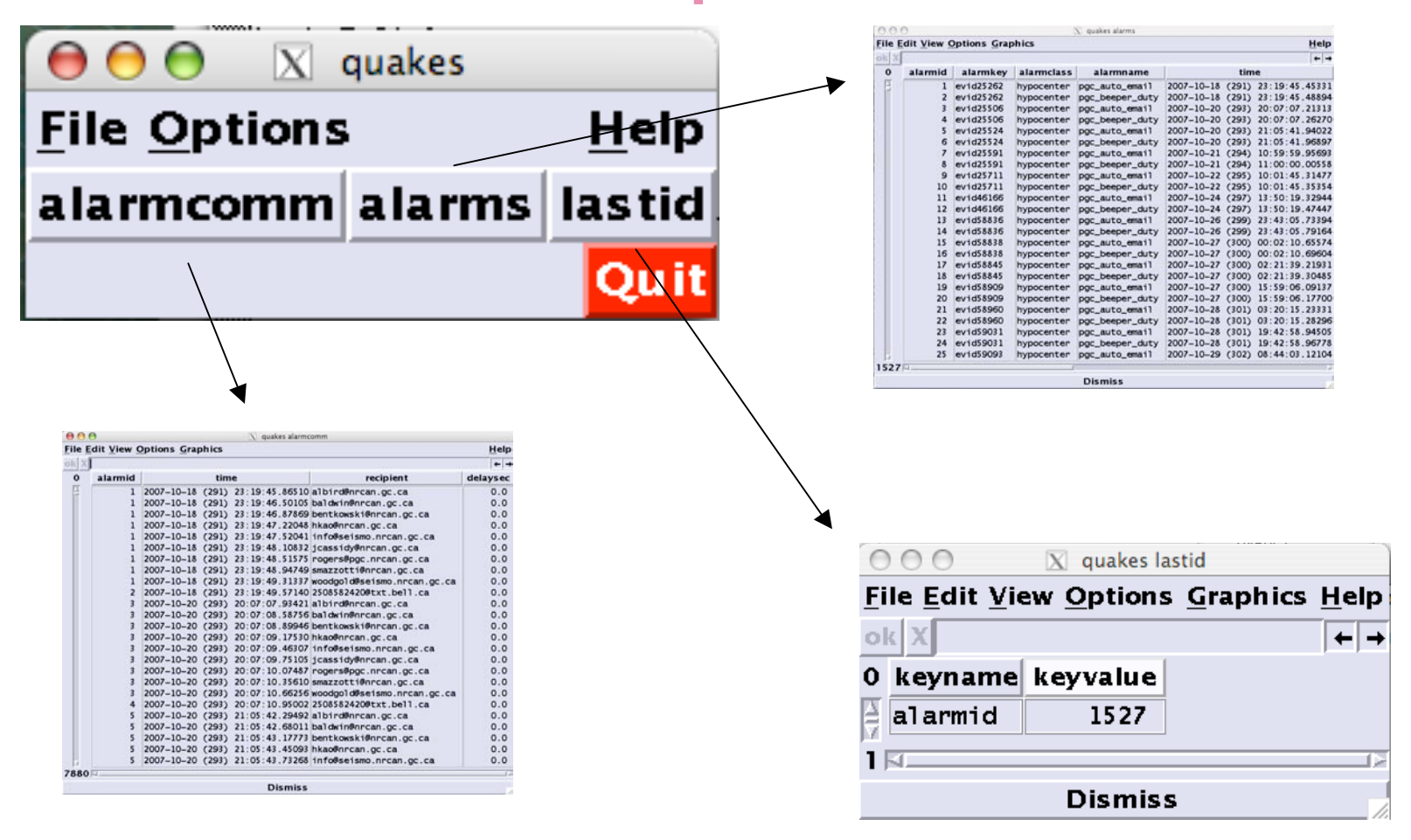

# Input

### orb quake alarm.pf (have patience, this is a bit long)

```
message_expressions &Arr{
   gmt time epoch2str(time,"%Y-%m-%d %H:%M %S.%s UT (%A)")
   local time epoch2str(time,"%Y-%m-%d %H:%M %S.%s %Z (%A)", "")
   beeper mag ml != NULL ? "ML " . ml : ( mb != NULL ? "Mb " . mb : ( ms != NULL ?
   "MS " . ms : "No mag" ) )
   email_mag ml != NULL ? ml . " ML" : ( mb != NULL ? mb . " Mb" : ( ms != NULL ?
   ms . " MS" : "insufficient data for automatic solution" ) )
   grname grname(lat,lon)
}
```
### orb\_quake\_alarm.pf (cont)

```
alarms &Arr{
   hypocenter &Arr{
    beeper_duty &Arr{
         trigger_condition &Literal{
                   ndef > 5 &&
                   ( %{in(Southwestern BC)} ||
                   %{in(Offshore Vancouver Island)} ||
                   %{in(Queen Charlotte Islands)} ||
                   %{in(Canada west)} )
         }
# subject %{beeper_mag}, %{ndef} ph, %{grname}
         subject %{beeper mag}, %{ndef} ph
         body 8Literal
         %{local_time} %{auth}, %{lat}, %{lon}, Evid %{evid}, alarmid %{alarmid}
         }
         wait ack 1
         ack_subject Acknowledgment for alarmid %{alarmid}
         ack body Cancelled by %{ackauth} at %{acktime}
         recipients &Arr{
                   2503808599@msg.telus.com 0 # TM - PGC
                   2505146724@pcs.rogers.com 0 # JC - PGC
                   2508582420@txt.bell.ca 0 # MB - PEP
         }
```
}

## orb\_quake\_alarm.pf (cont)

auto email &Arr{ trigger condition ndef  $> 5$ wait ack 0 ack\_subject ack\_body subject Eq %{email mag} at %{lat}, %{lon}, %{nearest(1)} body &Literal{ This is an automatic earthquake solution from the *insert name of your institution here*

Please DO NOT DISSEMINATE this automatic solution.

Lat: %{lat} Lon: %{lon} Depth: %{depth} km Time: %{gmt\_time} %{local\_time}

Magnitude: %{email\_mag}

%{ndef} phases used in solution

This earthquake was:

 $%$ {nearest(1)} %{nearest(2)} %{nearest(3)}

For more information monitor http://www.earthquakes or call 250-363-6500. Analysts reviewed solutions will be posted to the web as soon as they are available.

### orb\_quake\_alarm.pf (cont)

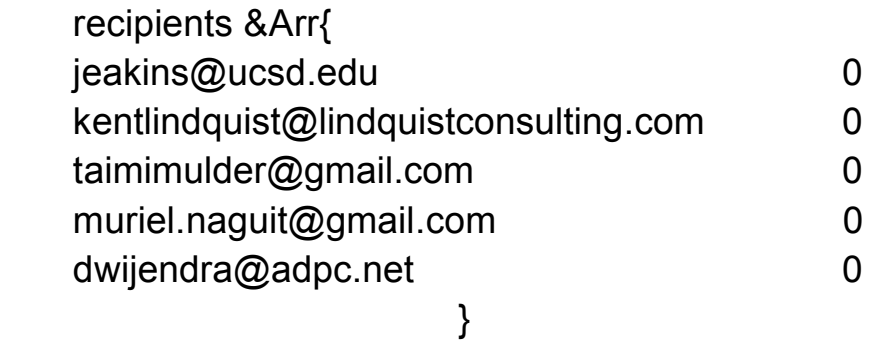

} } }

placedb ./cities\_canadawest\_short placedb\_branchcut\_deg 360

max\_ack\_wait\_sec 10800

alarm\_dbfilenames %Y/%j/alarmid\_%{alarmid}.%Y:%j:%H:%M:%S

pf\_revision\_time 1138395427

## places database

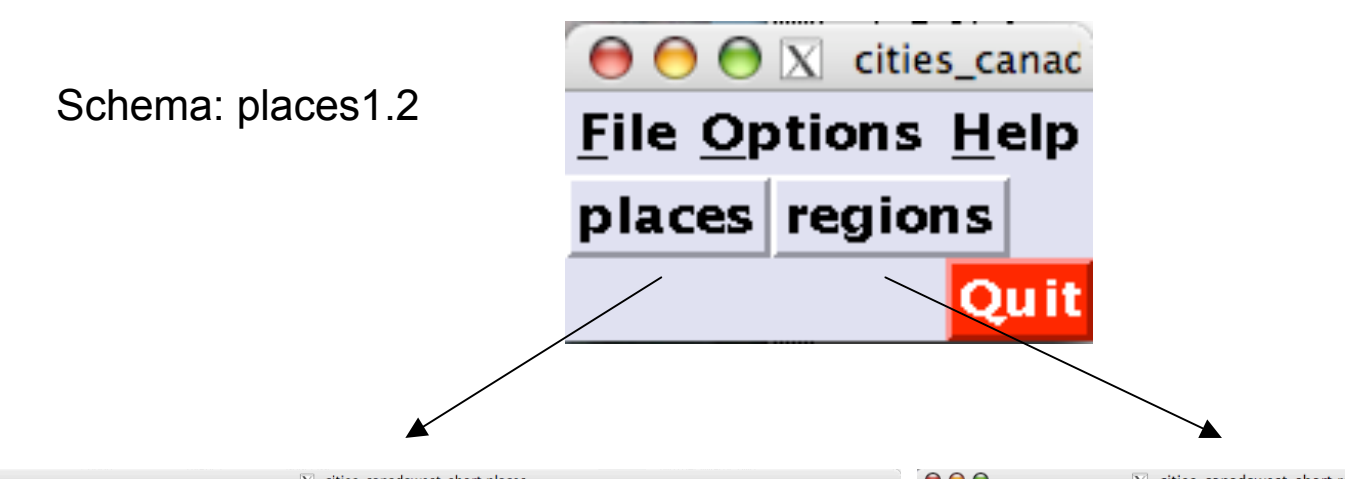

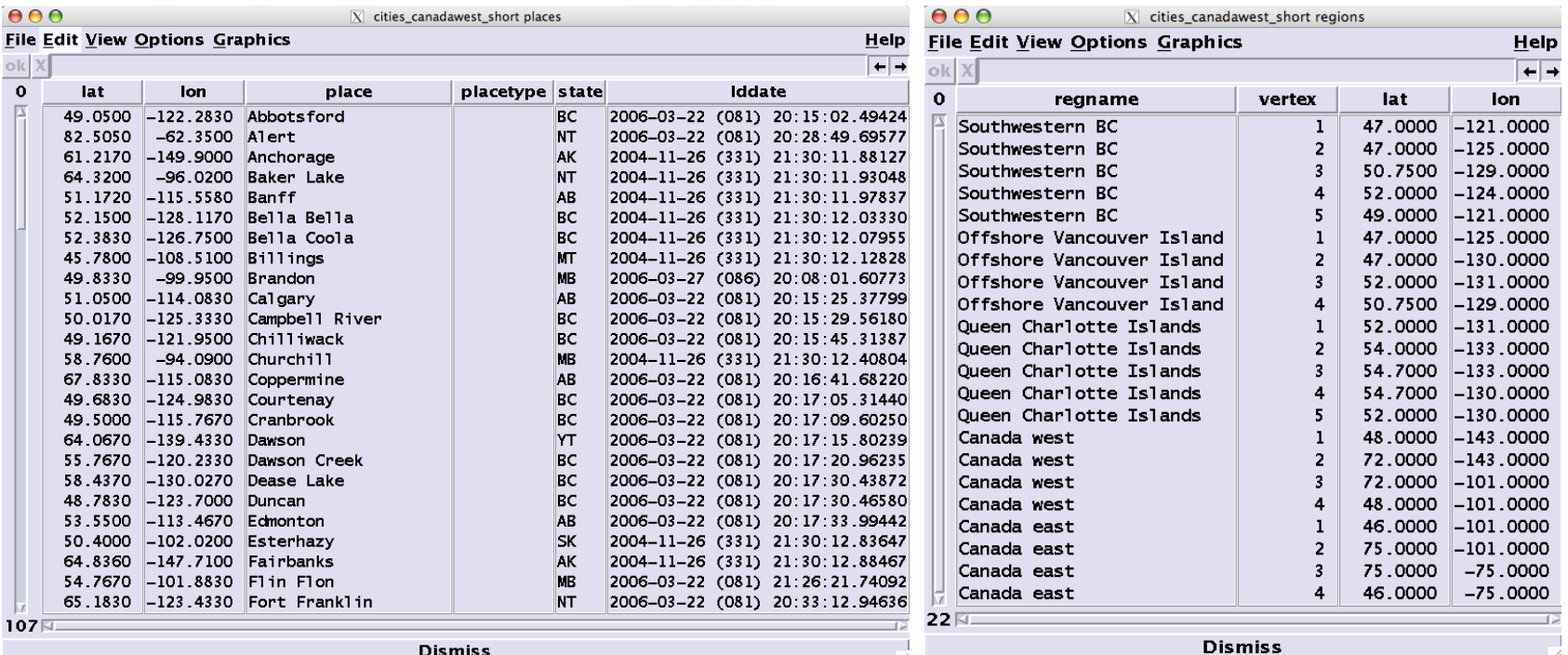

## Finishing notes

### Prior related programs have been deprecated: orb\_quake\_cell orb\_quake\_email

#### Man page index:

- orb quake alarm(1): configurable email-based alarm module for Antelope
- orb quake  $\text{cell}(1)$ : email to cell phones reports of earthquakes from origin rows on orb
- orb quake email $(1)$ : email reports of earthquakes from origin rows on orb

#### **AUTHOR**

Kent Lindquist Lindquist Consulting, Inc.

**Antelope User Group Contributed Software** 

## Author: orb\_quake\_alarm

![](_page_13_Picture_1.jpeg)